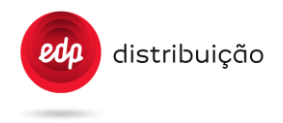

## **INSTALAÇÕES AT E MT**

## **Sistemas de Proteção, Comando e Controlo Numérico (SPCC) Interface Humano-Máquina (IHM)**

Especificação funcional

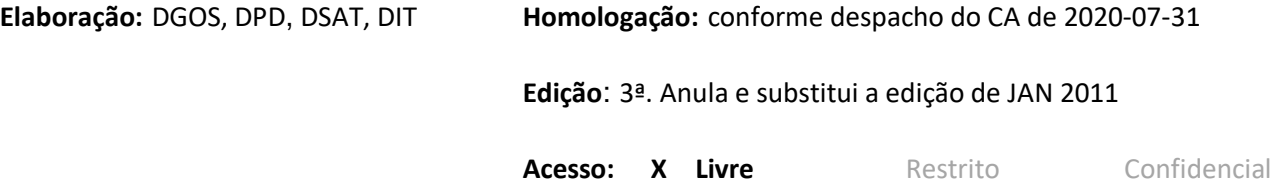

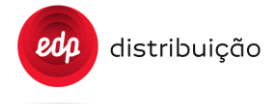

## ÍNDICE

<span id="page-1-0"></span>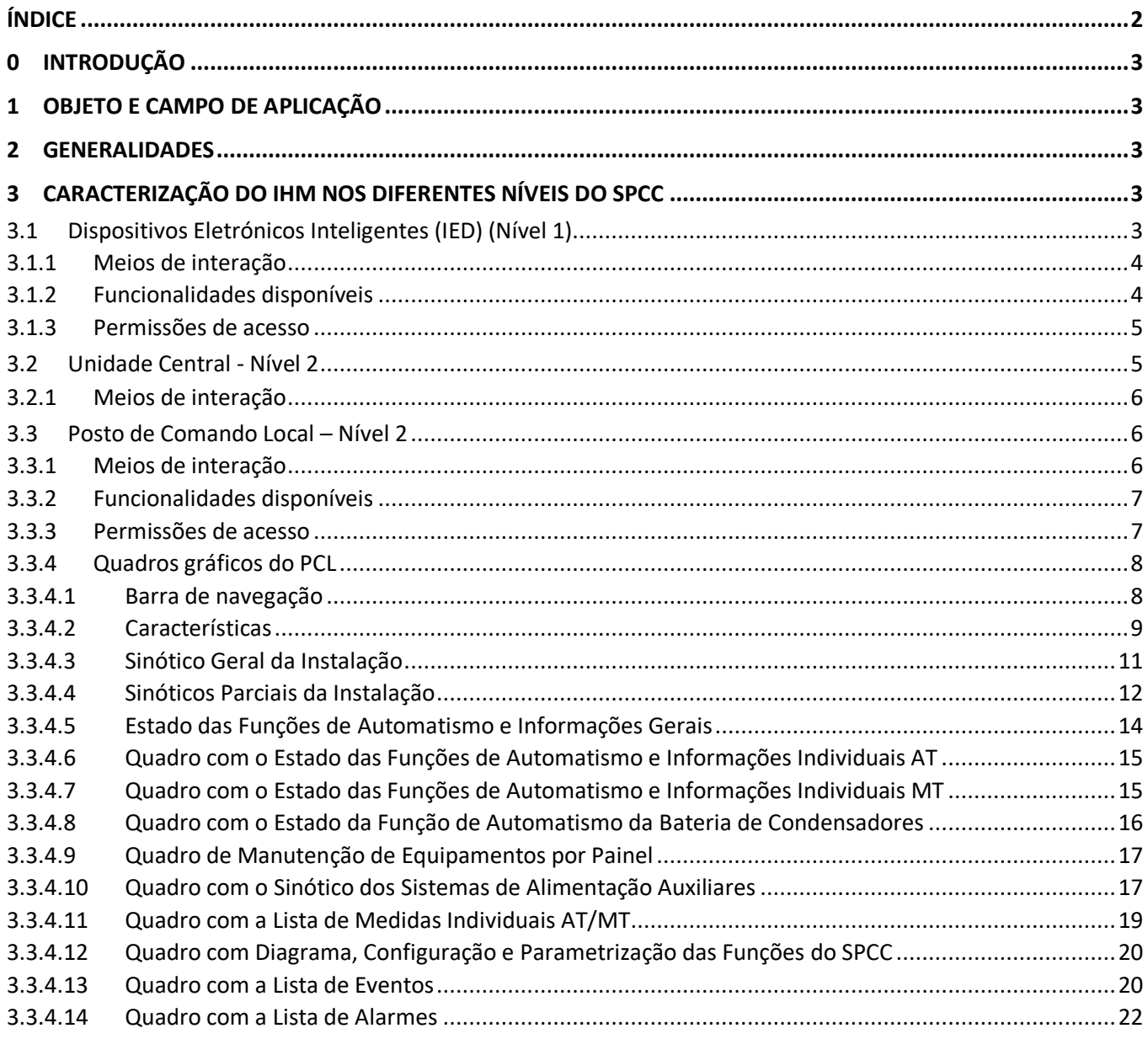

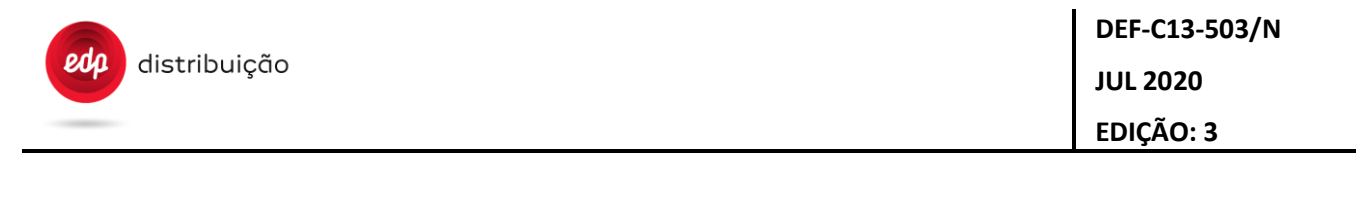

#### <span id="page-2-0"></span>**0 INTRODUÇÃO**

O presente documento anula e substitui a edição anterior elaborada em janeiro de 2011.

As principais alterações introduzidas são:

- ⎯ Retirado utilizador "manutenção";
- ⎯ Atualizada a Informação a constar nos diferentes sinóticos;
- $-$  Atualizada a informação a constar nos quadros de medidas;
- <span id="page-2-1"></span>⎯ Introduzida a indicação de temperatura do óleo do TP AT/MT no sinótico.

#### **1 OBJETO E CAMPO DE APLICAÇÃO**

O presente documento destina-se a definir as especificações funcionais dos IHM (Interface Humano-Máquina) dos vários elementos constituintes do Sistema de Proteção, Comando e Controlo (SPCC) das instalações AT/MT da rede de distribuição da EDP Distribuição.

#### <span id="page-2-2"></span>**2 GENERALIDADES**

O IHM, nos seus diferentes níveis de atuação, deve ser o mais prático e amigável possível do ponto de vista da sua utilização pelos operadores de campo.

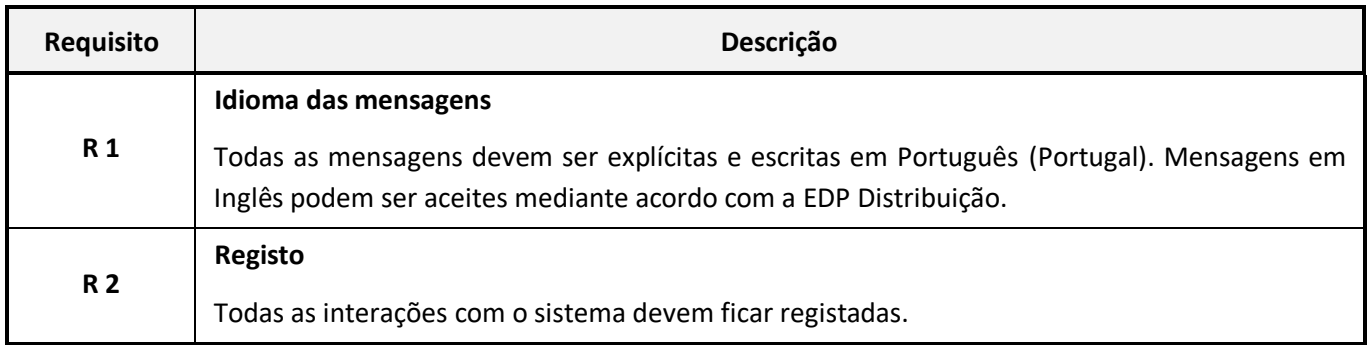

#### <span id="page-2-3"></span>**3 CARACTERIZAÇÃO DO IHM NOS DIFERENTES NÍVEIS DO SPCC**

#### <span id="page-2-4"></span>**3.1 Dispositivos Eletrónicos Inteligentes (IED) (Nível 1)**

Os Dispositivos Eletrónicos Inteligentes (IED) são responsáveis pela execução das funções de proteção, automatismo, comando e controlo do processo (i.e., aquisição de dados e comando da aparelhagem).

Genericamente, os IED, são responsáveis pela:

- ⎯ aquisição de informação proveniente do processo (sinalizações e medidas);
- ⎯ emissão de ordens para o processo, por solicitação automática (funções de proteção ou automatismo) e manual (ação voluntária por telecomando ou local);
- ⎯ implementação de funções de automatismo e de proteção;
- ⎯ interação com outros IED ou com a unidade central (UC), através da rede de comunicação local (sinalizações internas, parâmetros e telecomando);
- ⎯ comando local dos órgãos de manobra de cada painel.

## <span id="page-3-0"></span>3.1.1 Meios de interação

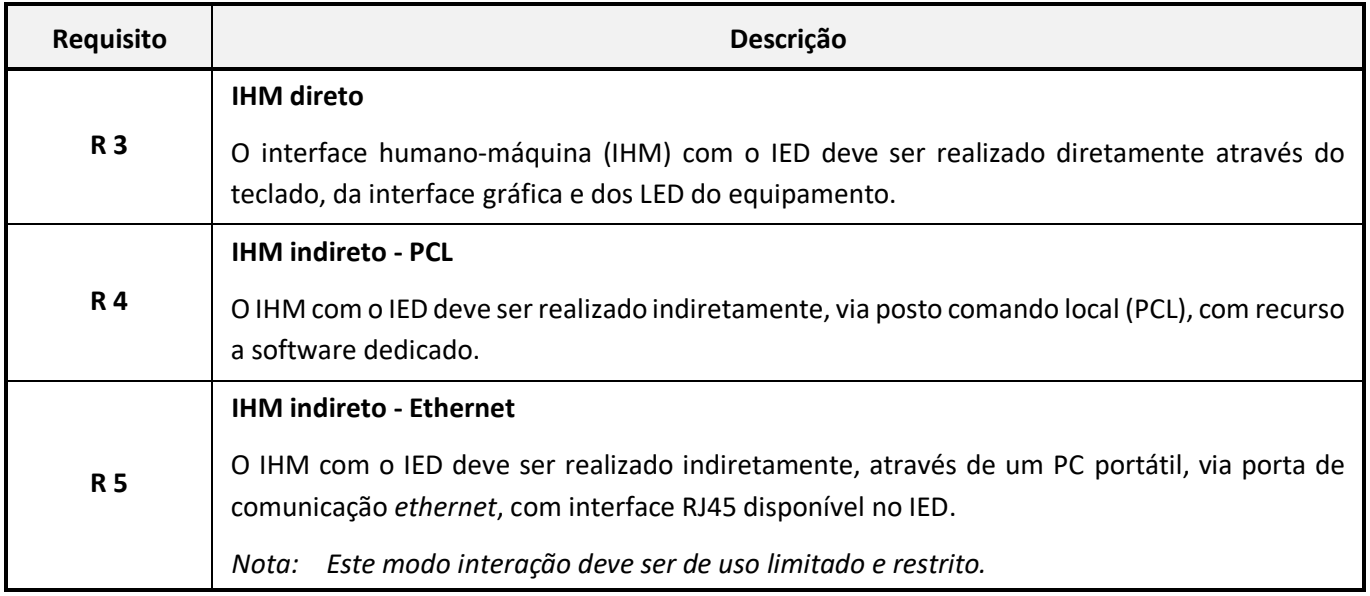

## <span id="page-3-1"></span>3.1.2 Funcionalidades disponíveis

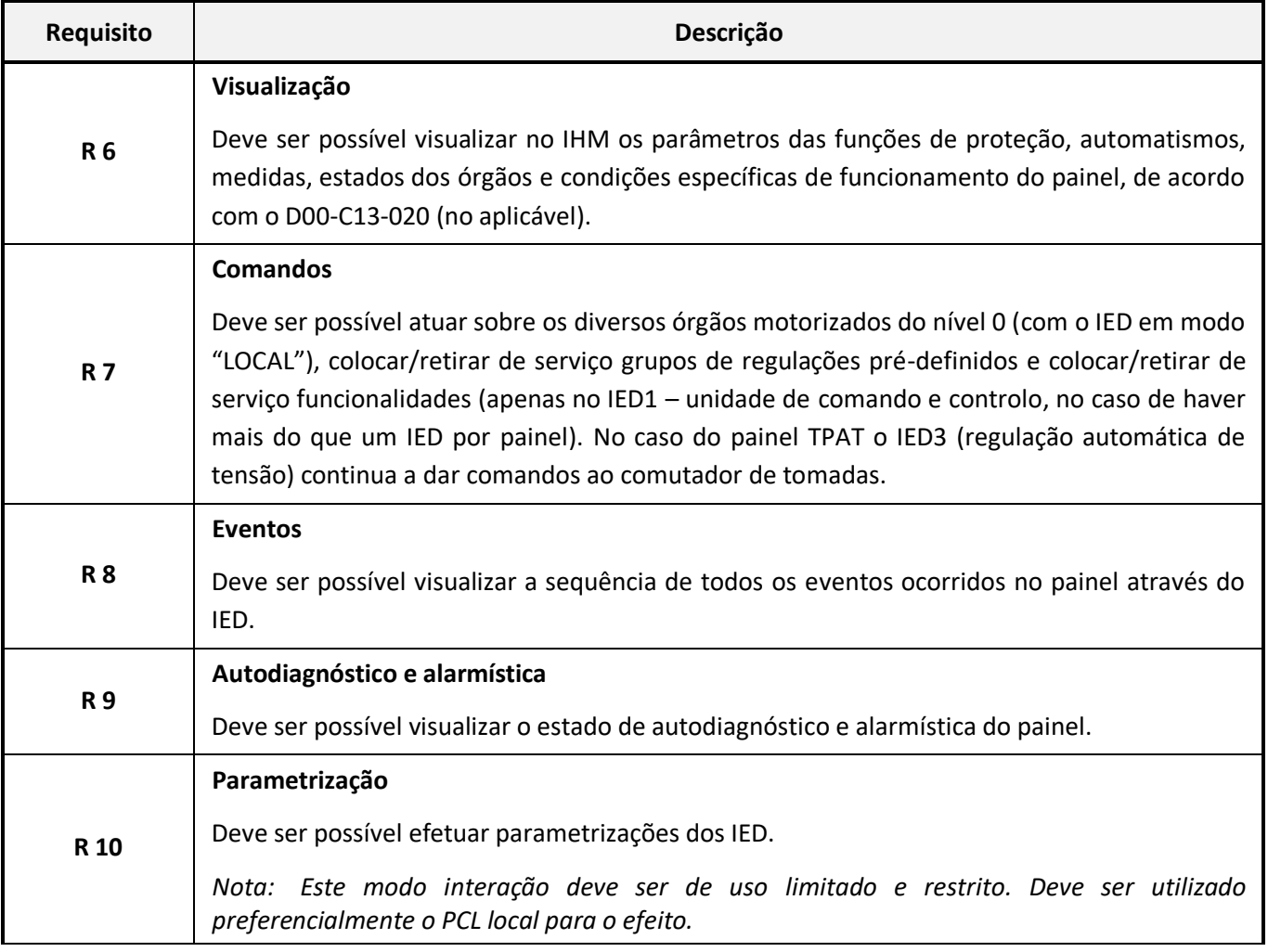

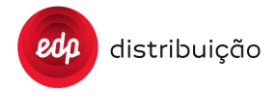

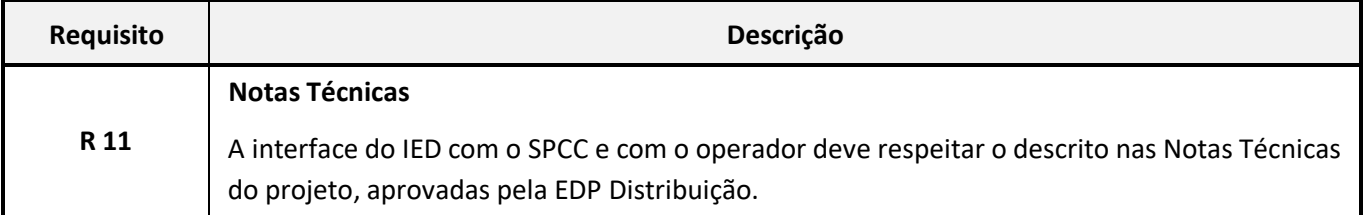

#### <span id="page-4-0"></span>3.1.3 Permissões de acesso

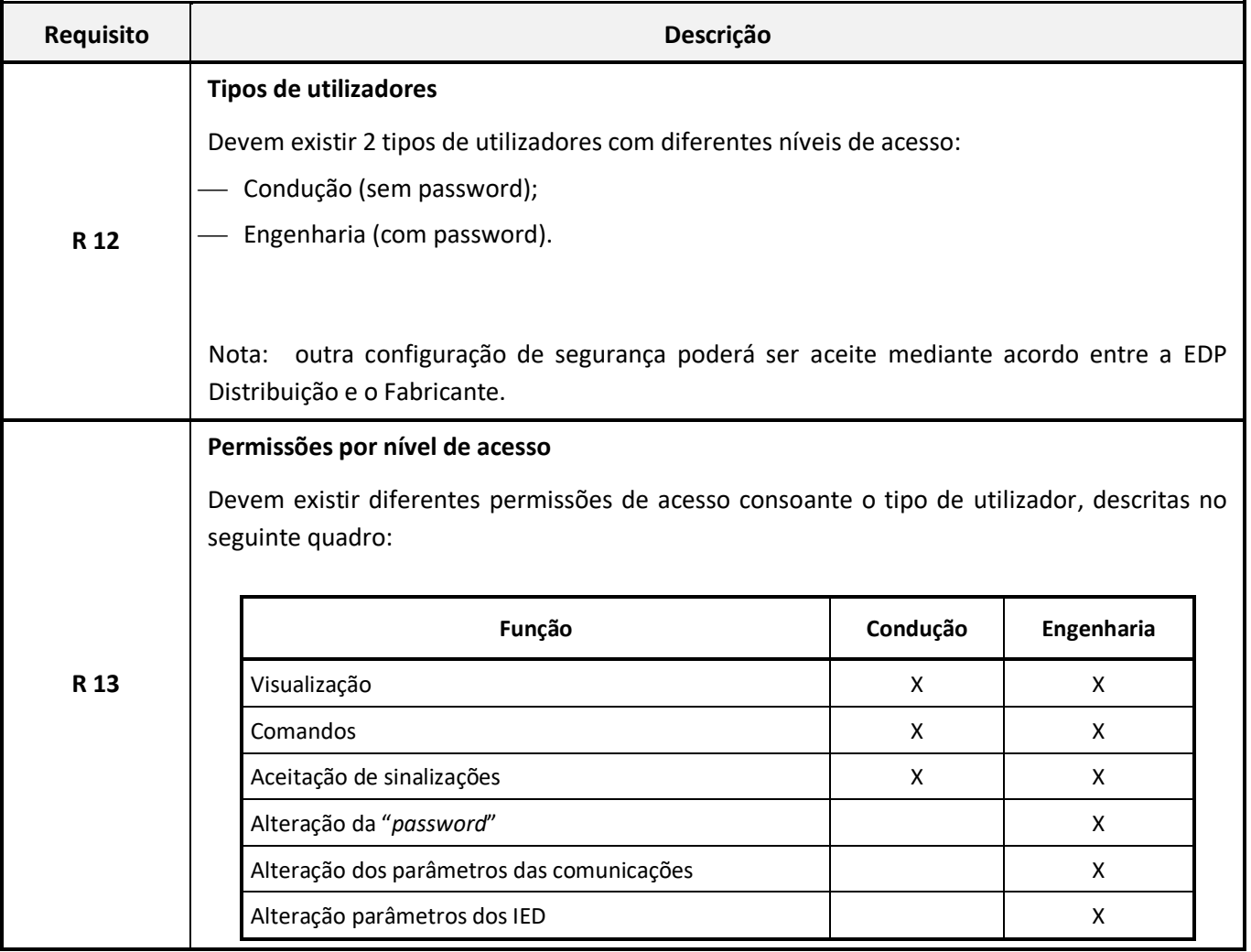

## <span id="page-4-1"></span>**3.2 Unidade Central - Nível 2**

A UC é responsável pela execução das funções de comando e controlo de toda a instalação, no local e à distância, bem como pela:

- ⎯ supervisão e comando local da subestação;
- ⎯ recolha e tratamento da informação gerada na subestação;
- ⎯ gestão do registo cronológico de acontecimentos na subestação, garantindo o arquivo no PCL dos registos de eventos e de oscilografia;
- ⎯ gestão das funções de automatismo;
- ⎯ interação com o PCL para configuração, parametrização e manutenção de todos os módulos funcionais do sistema;

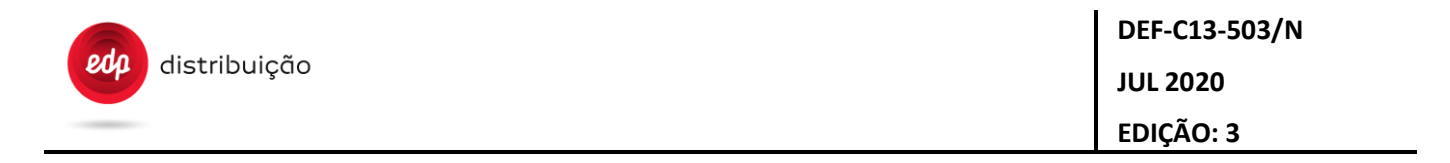

⎯ interligação com o Centro de Condução (através do canal de comunicação da rede core denominado como SCADA).

A UC deve ser entendida como um nó na rede de comunicação, devendo poder comunicar com todos os IED através da rede de comunicação local.

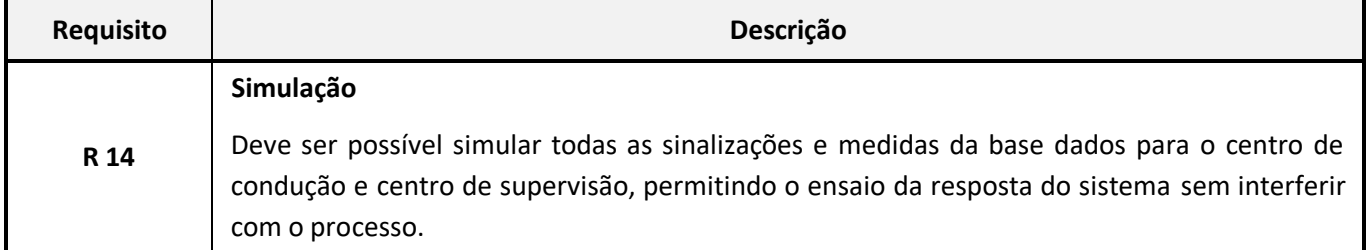

#### <span id="page-5-0"></span>3.2.1 Meios de interação

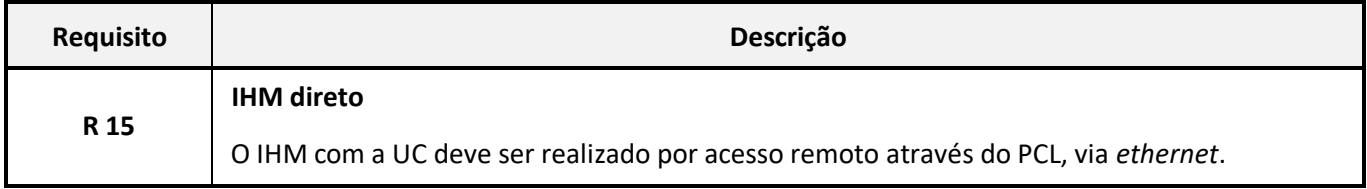

#### <span id="page-5-1"></span>**3.3 Posto de Comando Local – Nível 2**

O PCL centraliza os softwares de configuração, parametrização, manutenção e diagnóstico do sistema de proteção comando e controlo (SPCC), sendo responsável por:

- ⎯ interface para supervisão e comando local da subestação;
- ⎯ armazenamento de eventos do sistema, oscilografias e os ficheiros de *settings*;
- ⎯ recolha e tratamento da informação gerada na subestação;
- ⎯ interação com a unidade central;
- ⎯ conter o antivírus standard da EDPD;
- $-$  animação em tempo real dos diversos quadros gráficos do IHM;
- ⎯ interligação com o Centro de Técnico de Supervisão (através do canal de comunicação da rede core denominado como tele-engenharia).

<span id="page-5-2"></span>O PCL deve ser entendido como ponto de acesso do exterior ao SPCC.

#### 3.3.1 Meios de interação

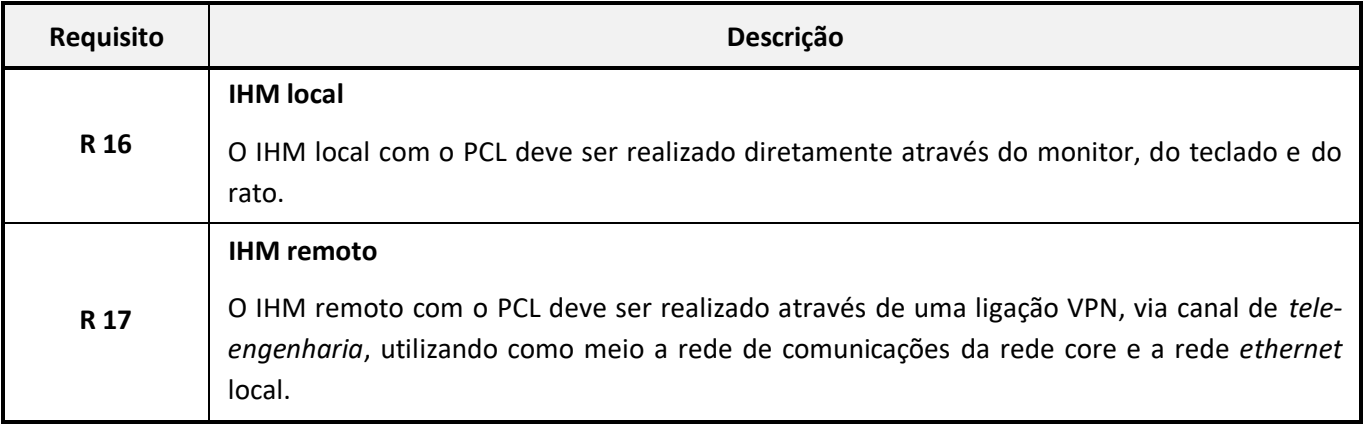

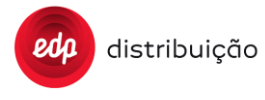

## <span id="page-6-0"></span>3.3.2 Funcionalidades disponíveis

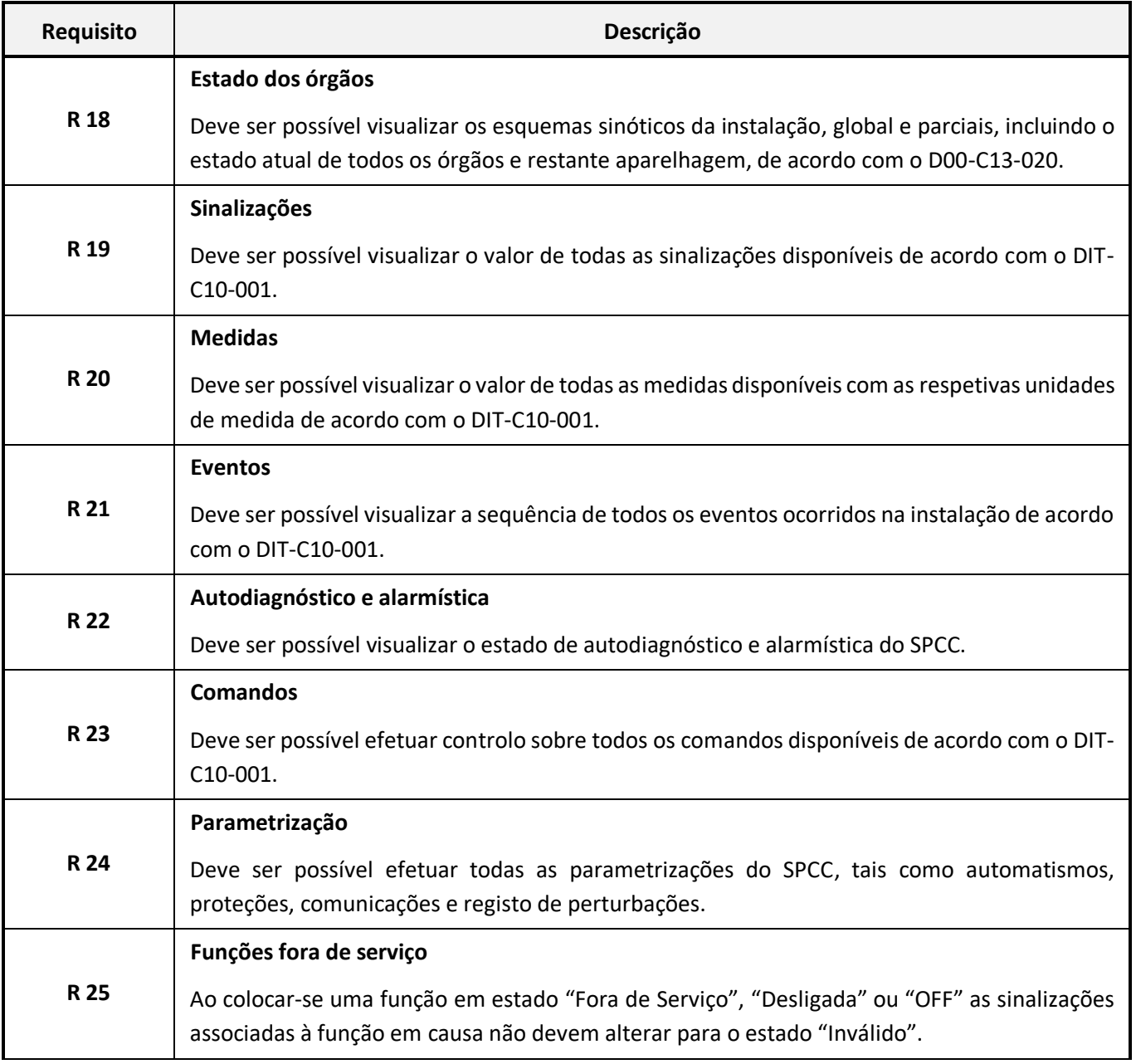

## <span id="page-6-1"></span>3.3.3 Permissões de acesso

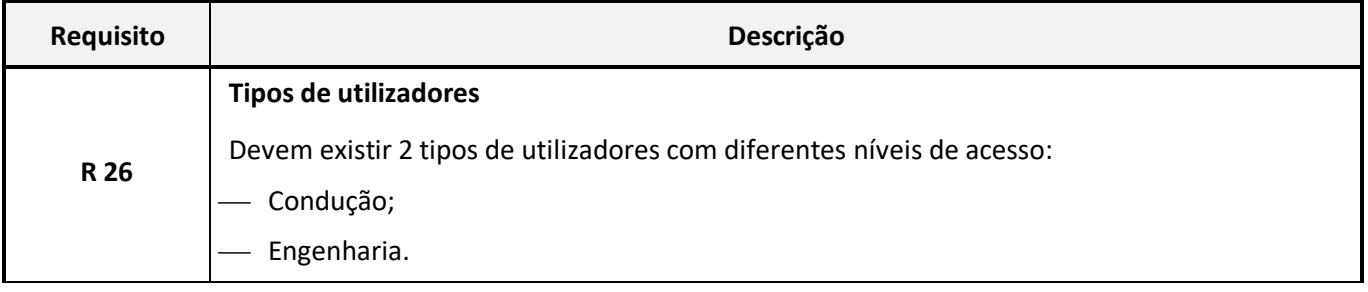

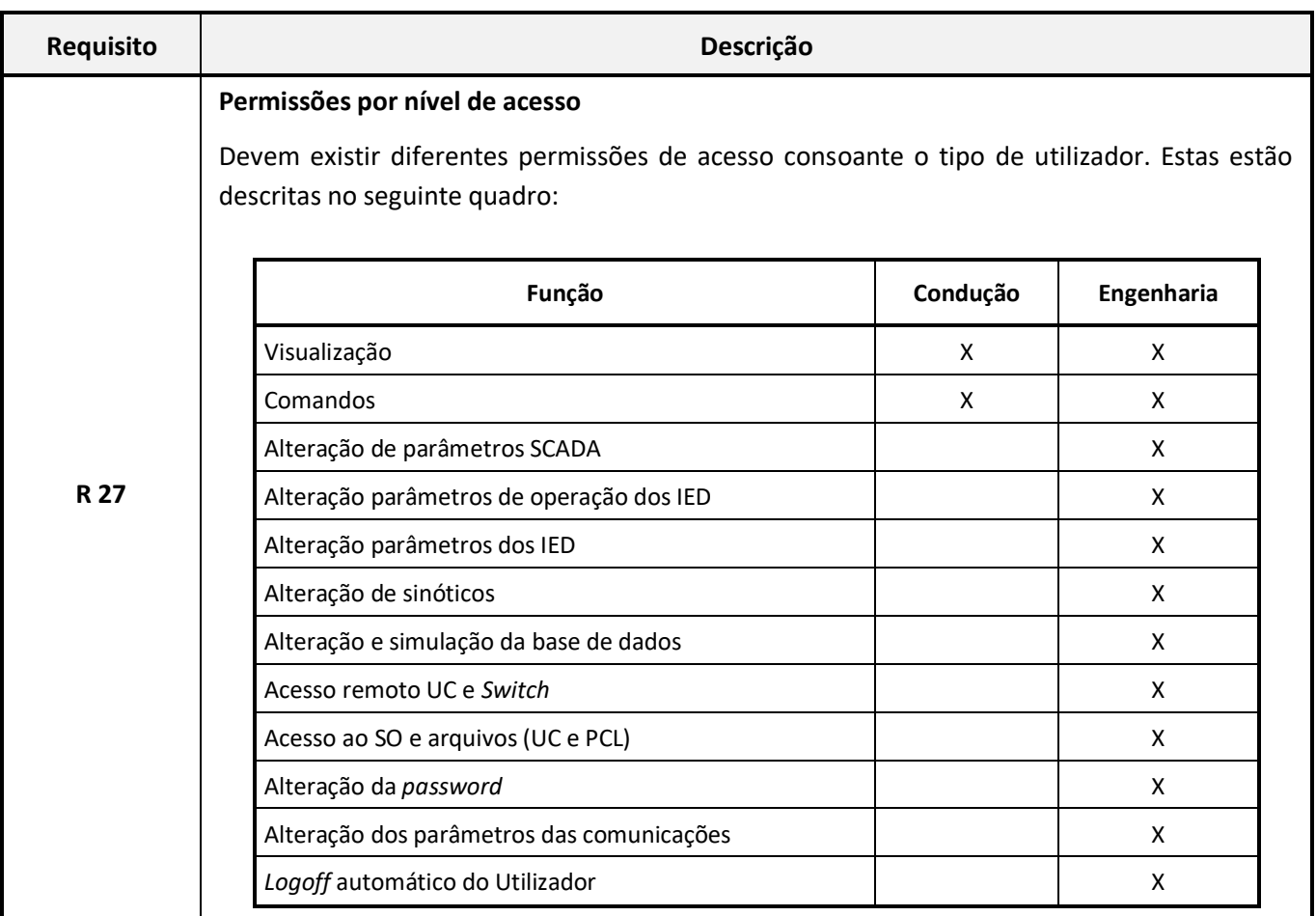

## <span id="page-7-0"></span>3.3.4 Quadros gráficos do PCL

## <span id="page-7-1"></span>3.3.4.1 Barra de navegação

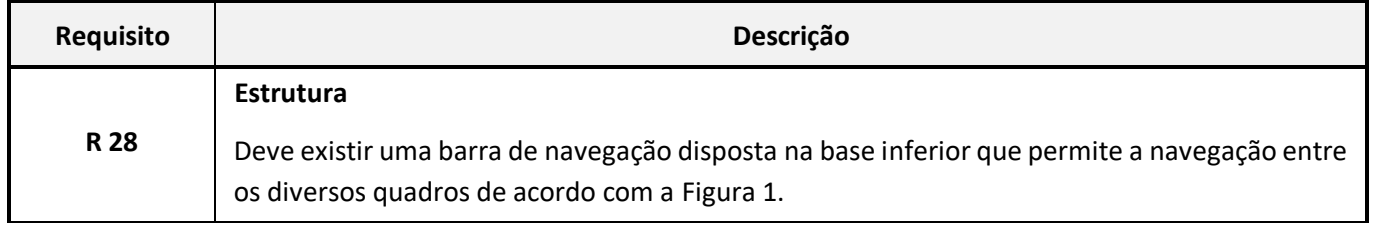

<span id="page-7-2"></span>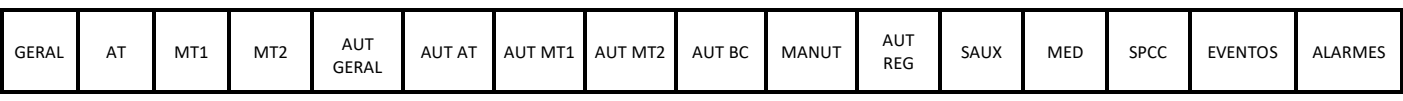

### Figura 1 – Barra de navegação

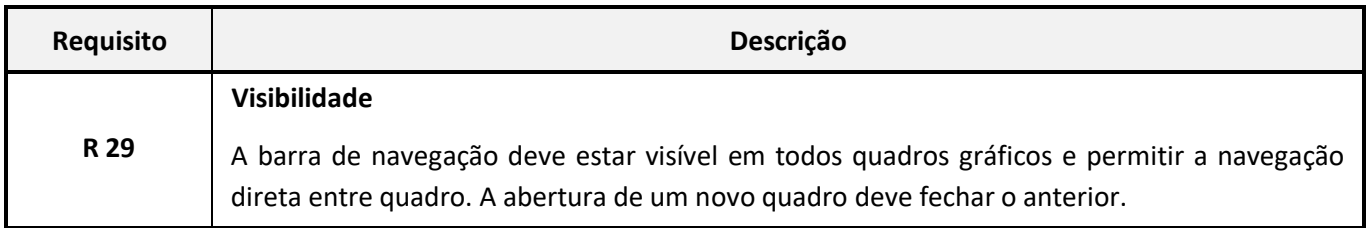

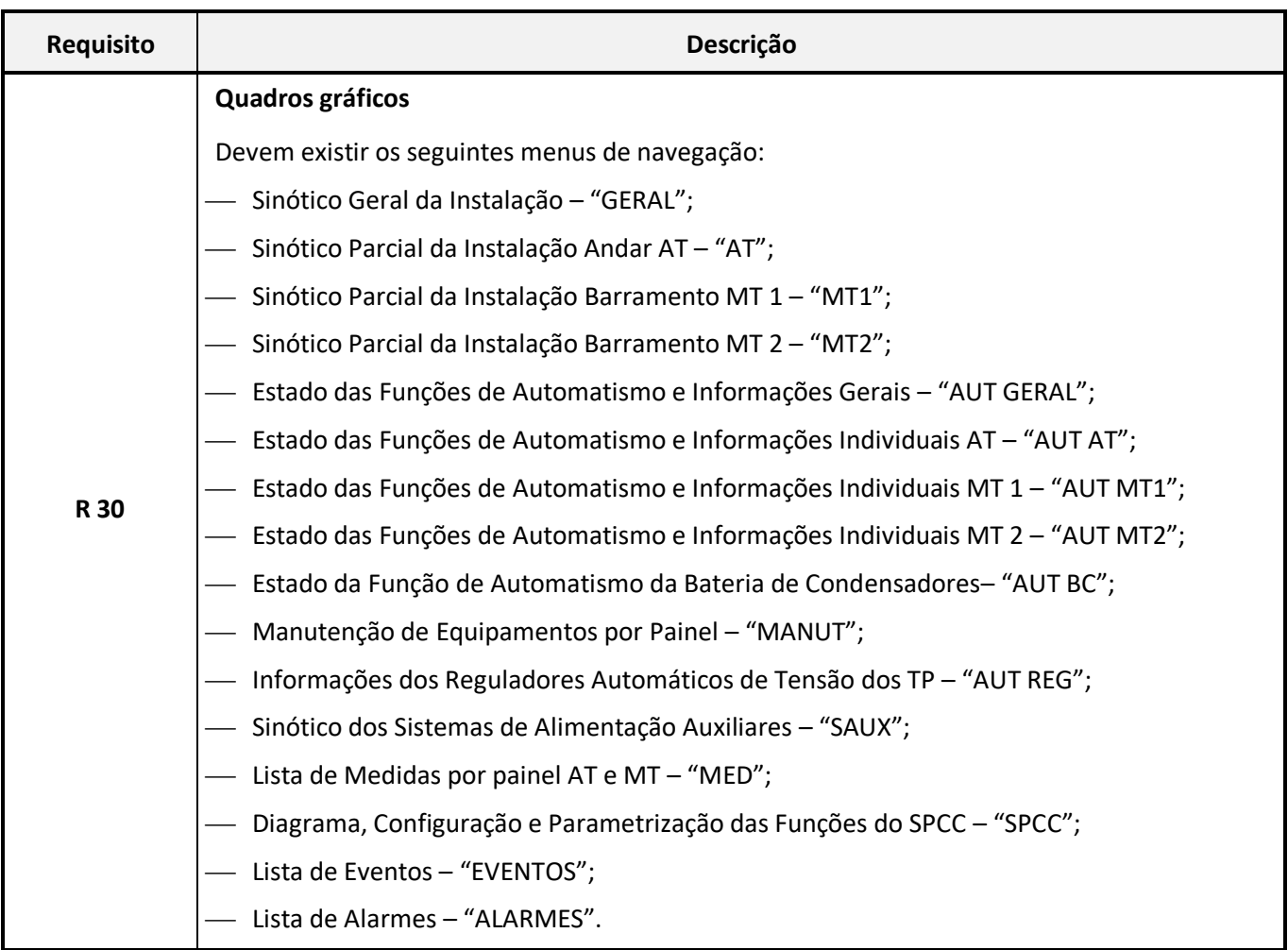

## <span id="page-8-0"></span>3.3.4.2 Características

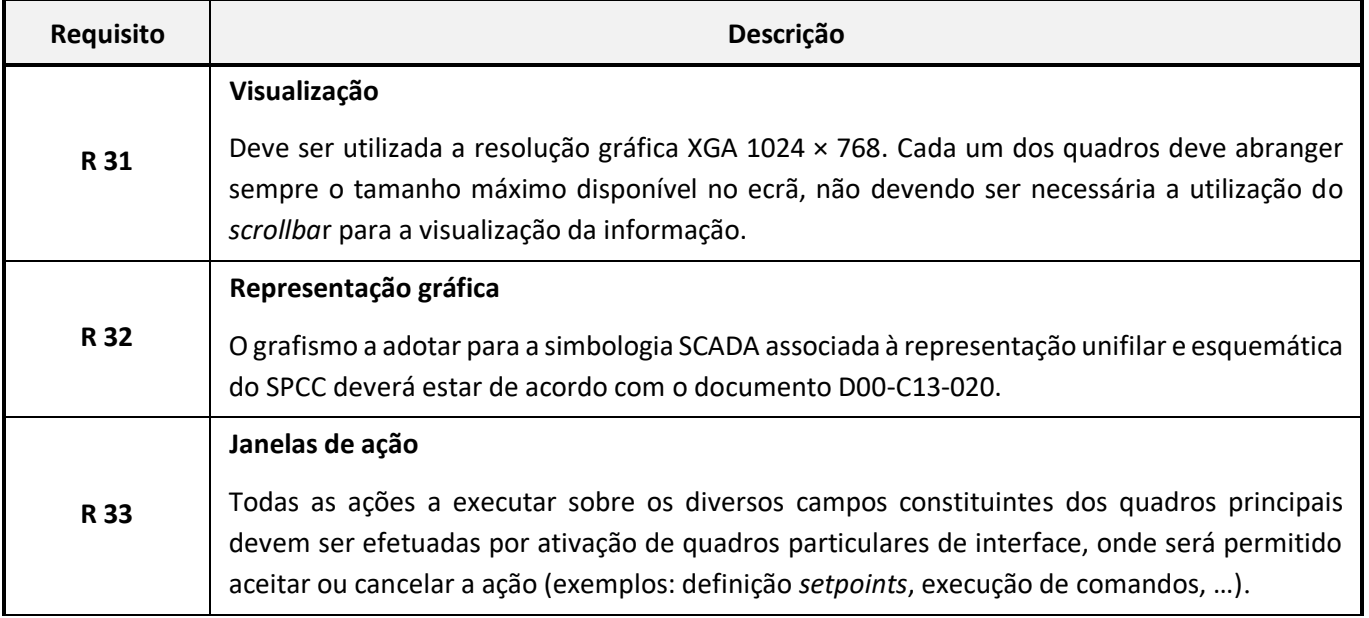

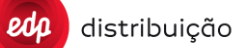

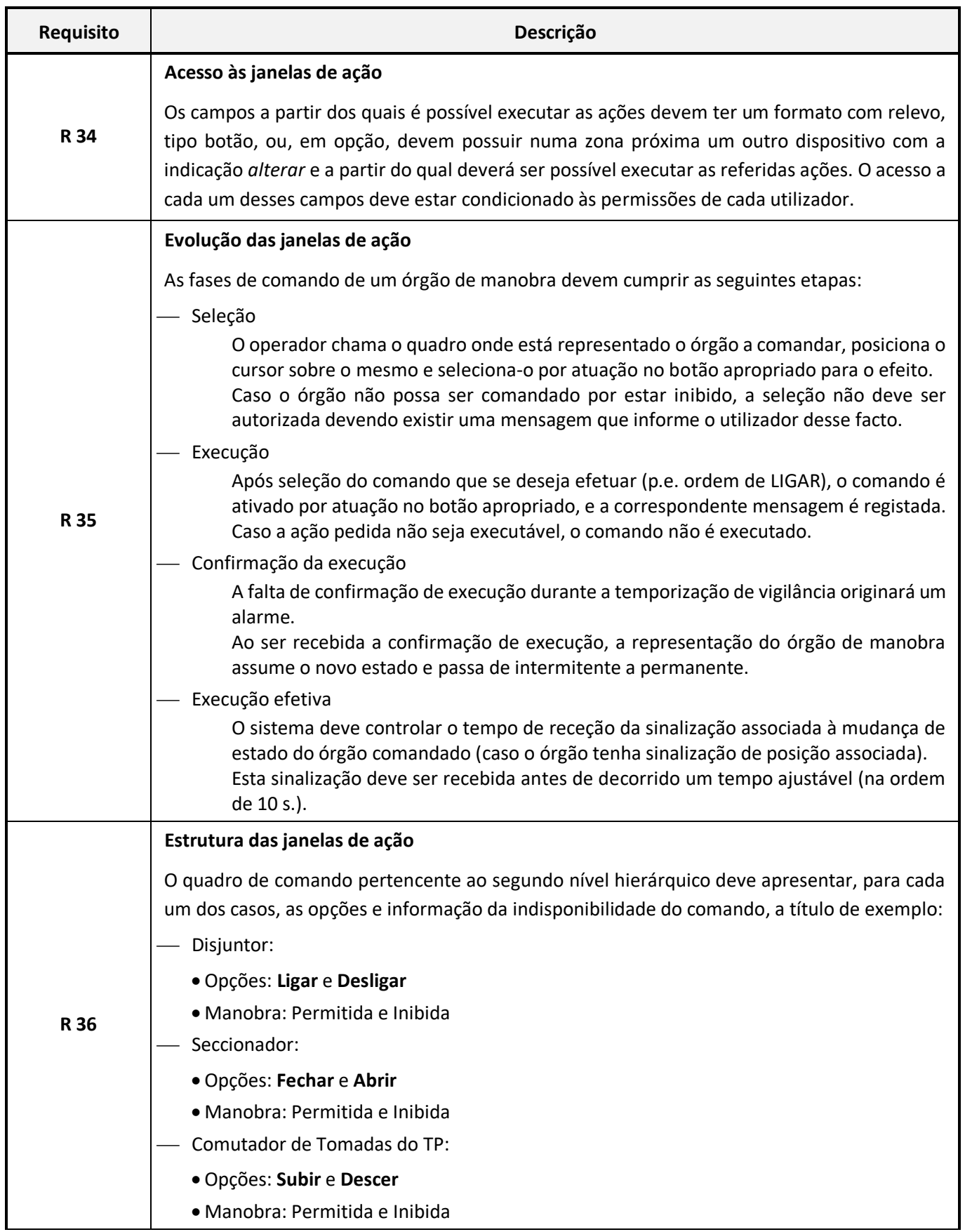

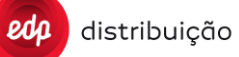

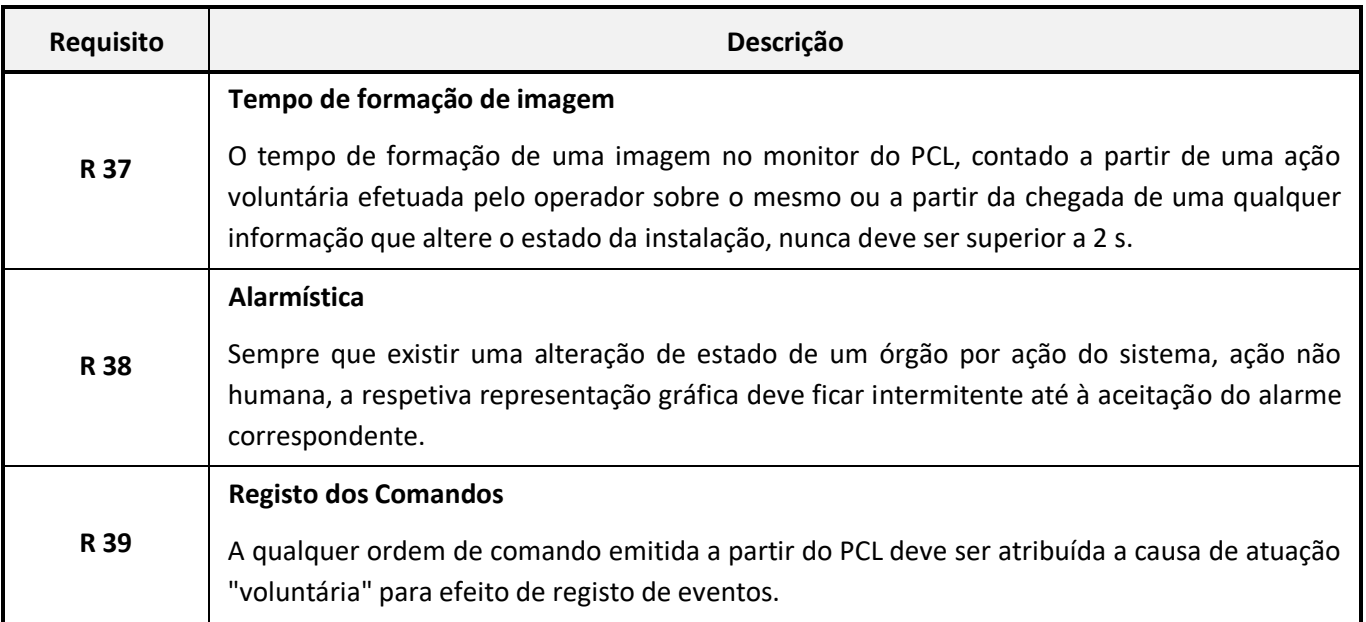

# <span id="page-10-0"></span>3.3.4.3 Sinótico Geral da Instalação

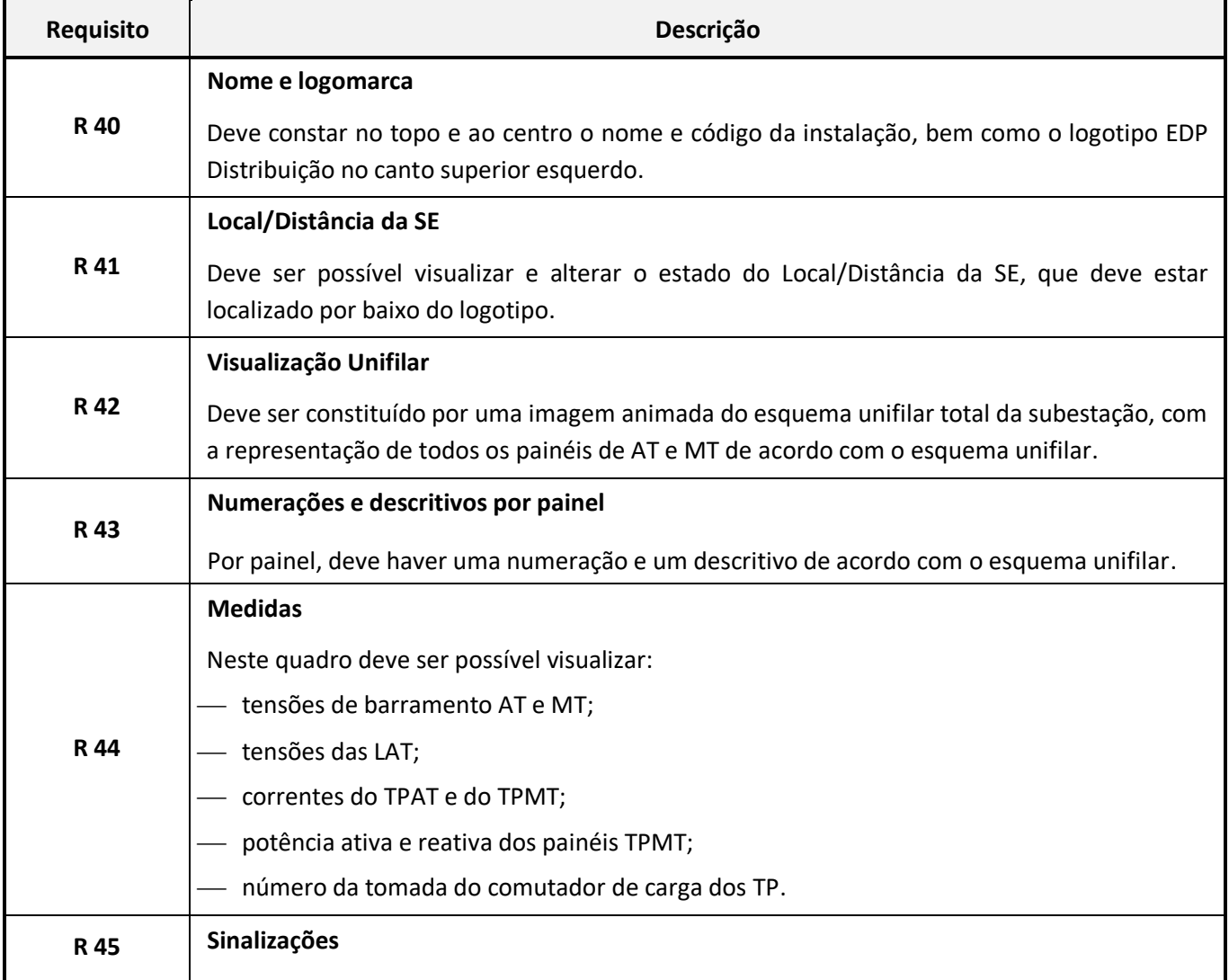

![](_page_11_Picture_0.jpeg)

![](_page_11_Picture_211.jpeg)

![](_page_11_Picture_212.jpeg)

![](_page_11_Picture_213.jpeg)

## <span id="page-11-0"></span>3.3.4.4 Sinóticos Parciais da Instalação

![](_page_11_Picture_214.jpeg)

![](_page_12_Picture_0.jpeg)

![](_page_12_Picture_91.jpeg)

|                                                      | <b>LAT</b>         | IBAT+<br><b>BAT</b> | <b>TPAT</b>               | <b>TPMT</b>      | <b>IBMT</b>        | <b>LMT</b>         | <b>BC</b>          | TSA+RN<br>+BMT     |
|------------------------------------------------------|--------------------|---------------------|---------------------------|------------------|--------------------|--------------------|--------------------|--------------------|
| Estado dos Órgãos                                    | $\pmb{\chi}$       | X                   | $\pmb{\chi}$              | $\pmb{\chi}$     | $\pmb{\chi}$       | X                  | X                  | X                  |
| Distância/Local                                      | $\pmb{\chi}$       | $\boldsymbol{x}$    | $\boldsymbol{\mathsf{x}}$ | $\boldsymbol{x}$ | $\boldsymbol{x}$   | $\pmb{\mathsf{X}}$ | $\pmb{\mathsf{X}}$ | X                  |
| Normal/Ensaio                                        | $\pmb{\mathsf{x}}$ | $\pmb{\mathsf{x}}$  | $\pmb{\chi}$              | $\pmb{\chi}$     | $\pmb{\chi}$       | $\pmb{\mathsf{x}}$ | $\pmb{\chi}$       | $\pmb{\times}$     |
| <b>Regime Normal/Especial</b>                        | $\pmb{\chi}$       |                     |                           |                  |                    | $\pmb{\mathsf{X}}$ |                    |                    |
| Religação ES/FS                                      | $\pmb{\mathsf{x}}$ |                     |                           |                  |                    | $\pmb{\mathsf{X}}$ |                    |                    |
| Religações PTR ES/FS                                 |                    |                     |                           |                  |                    | $\pmb{\mathsf{X}}$ |                    |                    |
| Sincronismo M/A                                      | $\pmb{\mathsf{X}}$ | $\pmb{\mathsf{x}}$  |                           |                  |                    |                    |                    |                    |
| Normal/Bloqueado                                     | $\boldsymbol{x}$   | $\pmb{\chi}$        | $\boldsymbol{x}$          | $\mathbf{x}$     | $\mathbf{x}$       | $\pmb{\mathsf{X}}$ | $\boldsymbol{x}$   | $\mathbf{x}$       |
| Normal/Encravado                                     |                    |                     | X                         | $\pmb{\chi}$     | $\pmb{\chi}$       | X                  | X                  | X                  |
| PTR ES/FS                                            |                    |                     |                           |                  |                    | $\boldsymbol{x}$   |                    |                    |
| <b>Comutador Repouso/Marcha</b>                      |                    |                     | $\pmb{\chi}$              |                  |                    |                    |                    |                    |
| Regulação Normal/Automático                          |                    |                     | $\boldsymbol{\mathsf{x}}$ |                  |                    |                    |                    |                    |
| Regulação Individual/Paralelo                        |                    |                     | $\pmb{\chi}$              |                  |                    |                    |                    |                    |
| Tensão de base reduzida (x%)                         |                    |                     | $\pmb{\mathsf{x}}$        |                  |                    |                    |                    |                    |
| Barramento Impedante/Isolado                         |                    |                     |                           |                  | $\pmb{\mathsf{X}}$ |                    |                    | $\pmb{\times}$     |
| Paralelo de TP inibido                               |                    |                     |                           |                  | $\pmb{\chi}$       |                    |                    |                    |
| "Des+Rep U em curso"                                 |                    |                     |                           |                  |                    |                    |                    | $\pmb{\mathsf{x}}$ |
| "Des+Rep F em curso"                                 |                    |                     |                           |                  |                    |                    |                    | X                  |
| Afetação da reposição por tensão (U)                 |                    |                     |                           |                  |                    | X                  |                    |                    |
| $\left( f\right)$<br>Afetação da reposição por freq. |                    |                     |                           |                  |                    | $\pmb{\chi}$       |                    |                    |
| Temp. Desc. Cond. Normal/Atuado                      |                    |                     |                           |                  |                    |                    | $\pmb{\mathsf{X}}$ |                    |

**Quadro 2 Sinalizações por painel**

<span id="page-13-0"></span>3.3.4.5 Estado das Funções de Automatismo e Informações Gerais

![](_page_13_Picture_305.jpeg)

![](_page_14_Picture_0.jpeg)

![](_page_14_Picture_206.jpeg)

#### <span id="page-14-0"></span>3.3.4.6 Quadro com o Estado das Funções de Automatismo e Informações Individuais AT

![](_page_14_Picture_207.jpeg)

![](_page_14_Picture_208.jpeg)

Figura 2 – Automatismos Individuais AT (variáveis a título de exemplo a itálico).

## <span id="page-14-2"></span><span id="page-14-1"></span>3.3.4.7 Quadro com o Estado das Funções de Automatismo e Informações Individuais MT

![](_page_14_Picture_209.jpeg)

![](_page_15_Picture_504.jpeg)

Figura 3 – Automatismos Individuais MT (variáveis a título de exemplo a itálico).

### <span id="page-15-1"></span><span id="page-15-0"></span>3.3.4.8 Quadro com o Estado da Função de Automatismo da Bateria de Condensadores

![](_page_15_Picture_505.jpeg)

![](_page_15_Picture_506.jpeg)

![](_page_15_Picture_507.jpeg)

<span id="page-15-2"></span>Figura 4– Automatismos da Bateria Condensadores

## <span id="page-16-0"></span>3.3.4.9 Quadro de Manutenção de Equipamentos por Painel

![](_page_16_Picture_199.jpeg)

<span id="page-16-1"></span>3.3.4.10 Quadro com o Sinótico dos Sistemas de Alimentação Auxiliares

![](_page_17_Picture_0.jpeg)

![](_page_17_Picture_207.jpeg)

![](_page_18_Picture_0.jpeg)

![](_page_18_Picture_575.jpeg)

## <span id="page-18-0"></span>3.3.4.11 Quadro com a Lista de Medidas Individuais AT/MT

![](_page_18_Picture_576.jpeg)

![](_page_18_Picture_577.jpeg)

![](_page_18_Figure_6.jpeg)

<span id="page-18-1"></span>

| <b>B1</b>            | <b>UL12</b><br>(kV) | <b>UL23</b><br>(kV) | <b>UL31</b><br>(kV) | Uo<br>(V) | (Hz) | <b>B2</b>            | UL1<br>(kV) | UL <sub>2</sub><br>(kV) | UL3<br>(kV) | Uo<br>(V) | (Hz) |
|----------------------|---------------------|---------------------|---------------------|-----------|------|----------------------|-------------|-------------------------|-------------|-----------|------|
| <b>BARRAMENTO AT</b> | nn, n               | nn,n                | nn,n                |           | nn   | <b>BARRAMENTO AT</b> | nn,n        | nn,n                    | nn,n        |           | nn   |
| <b>BARRAMENTO MT</b> | nn,n                | nn,n                | nn,n                | n         |      | <b>BARRAMENTO MT</b> | nn,n        | nn,n                    | nn,n        | n.        |      |

Figura 6 – Medidas Barramento AT e MT

<span id="page-18-2"></span>![](_page_18_Picture_578.jpeg)

![](_page_19_Picture_0.jpeg)

![](_page_19_Picture_311.jpeg)

Figura 7 – Medidas Andar MT

### <span id="page-19-2"></span><span id="page-19-0"></span>3.3.4.12 Quadro com Diagrama, Configuração e Parametrização das Funções do SPCC

<span id="page-19-1"></span>![](_page_19_Picture_312.jpeg)

![](_page_20_Picture_0.jpeg)

![](_page_20_Picture_71.jpeg)

![](_page_21_Picture_0.jpeg)

## <span id="page-21-0"></span>3.3.4.14 Quadro com a Lista de Alarmes

![](_page_21_Picture_65.jpeg)